# **How to get the data through an order number via API?**

URL: http://www.nomedoseusite.com.br/api\_ds\_orders.php?oID=ORDERNUMBER&ac tion=orders\_id

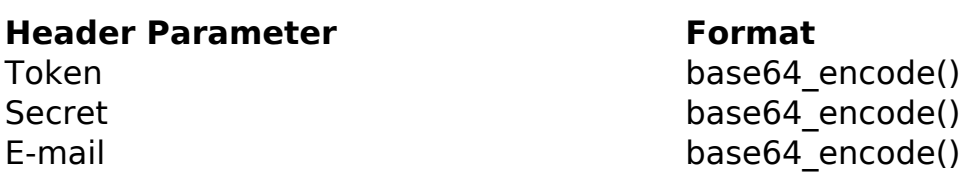

**Parameter Format Description** oID GET GET Number of the Order ID Only number is required Format: bigint(11) \* FIELD REQUIRED

## PHP Sample

 // sample list orders id \$add\_query\_order = ''; if  $(S \text{ GET}['oID'] := '')$  { \$add\_query\_order .= '&oID='.\$\_GET['oID']; } \$url = \$domain\_url . '/api\_ds\_orders.php?action=orders\_id'.\$add\_query \_order;  $Sch = curl init(Surl);$  curl\_setopt(\$ch, CURLOPT\_RETURNTRANSFER, true); curl\_setopt(\$ch, CURLOPT\_SSL\_VERIFYPEER, false); curl\_setopt(\$ch, CURLOPT\_HTTPHEADER, array( 'Content-Type: application/json', "Cache-Control: no-cache", 'Token: ' . base64\_encode(\$token), 'Secret: ' . base64\_encode(\$secret), 'E-mail: ' . base64\_encode(\$email), 'Content-Length: ' . strlen(\$data\_string)) );  $$result = curl\_exec({\text{5ch}})$ 

#### Page 1 / 3

**(c) 2024 MFORMULA FAQ <info@mformula.net> | 2024-05-20 00:03**

[URL: https://faq.mformula.net/content/0/1572/en-us/how-to-get-the-data-through-an-order-number-via-api.html](https://faq.mformula.net/content/0/1572/en-us/how-to-get-the-data-through-an-order-number-via-api.html)

```
;
```

```
 curl_close($ch);
```

```
 print_r($result);
```

```
 // sample list orders id eof
```
### Return Error:

code oID message

Return Success:

oID

date purchased currency orders\_status last modified total total\_shipping shipping\_method customers\_rg customers\_cpf customers\_name customers\_street\_address customers\_number customers\_completion customers\_suburb customers\_city customers\_state customers\_country customers\_postcode customers\_cnpj customers ie customers\_company customers\_telephone customers\_telephone\_commercial customers\_telephone\_mobile customers\_skype delivery\_rg delivery\_cpf delivery\_name delivery\_street\_address

#### Page 2 / 3

**(c) 2024 MFORMULA FAQ <info@mformula.net> | 2024-05-20 00:03**

delivery number delivery\_completion delivery suburb delivery city delivery state delivery\_country delivery postcode delivery\_cnpj delivery ie delivery company quantity\_discount discount\_coupon custom products->qty products->name products->final\_price products->attributes->option products->attributes->value products->attributes->price\_prefix products->attributes->price

Unique solution ID: #2582 Author: MFORMULA FAQ Last update: 2021-03-06 12:44